# **Testing – A Tutorial**

### **Alexander Klaus**

Fraunhofer IESEDept. Information Systems Quality Assurance Alexander.Klaus@.iese.fraunhofer.de0631-6800 2245Room B3.20

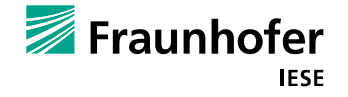

# **Agenda**

- **Introduction**
- **Functional Testing**
- **Structural Testing**
- **Unit Testing**
- **System Testing**
- **Test Documentation**

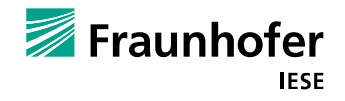

# **Agenda**

### **Introduction**

- **Functional Testing**
- **Structural Testing**
- **Unit Testing**
- **System Testing**
- **Test Documentation**

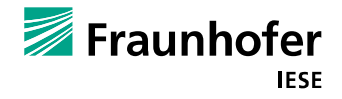

## **Testing –What is it?**

F. Testing is the dynamic execution of software with real (i.e., concrete) input

- m. Testing has sampling character – it is incomplete
	- $\mathcal{L}^{\mathcal{L}}$ Most software cannot be tested with all possible combinations of input
- A statement of correctness of the software is possible only for the input used

Testing can demonstrate the presence of errors, not their absence. (Dijkstra)

■ We have to choose our tests as representative as possible  $\rightarrow$  one test should represent as many inputs as possible

 $\rightarrow$  For this we have our test techniques

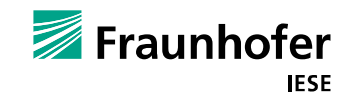

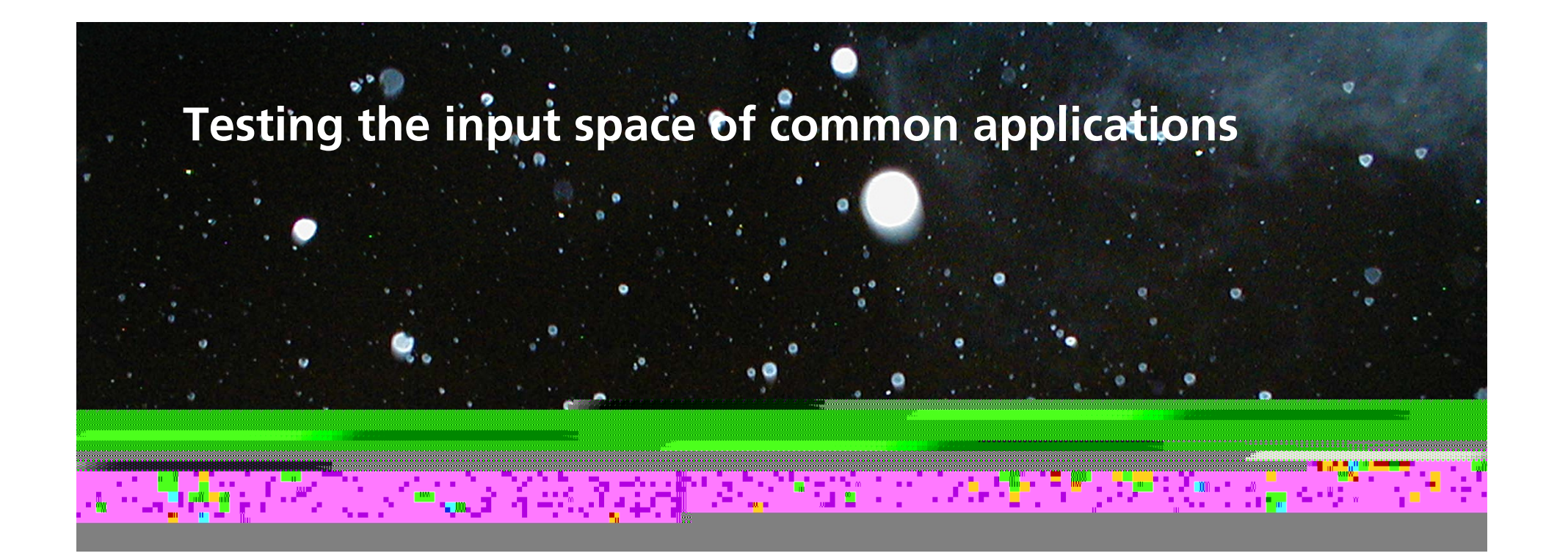

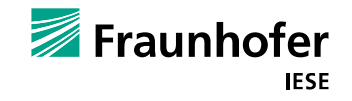

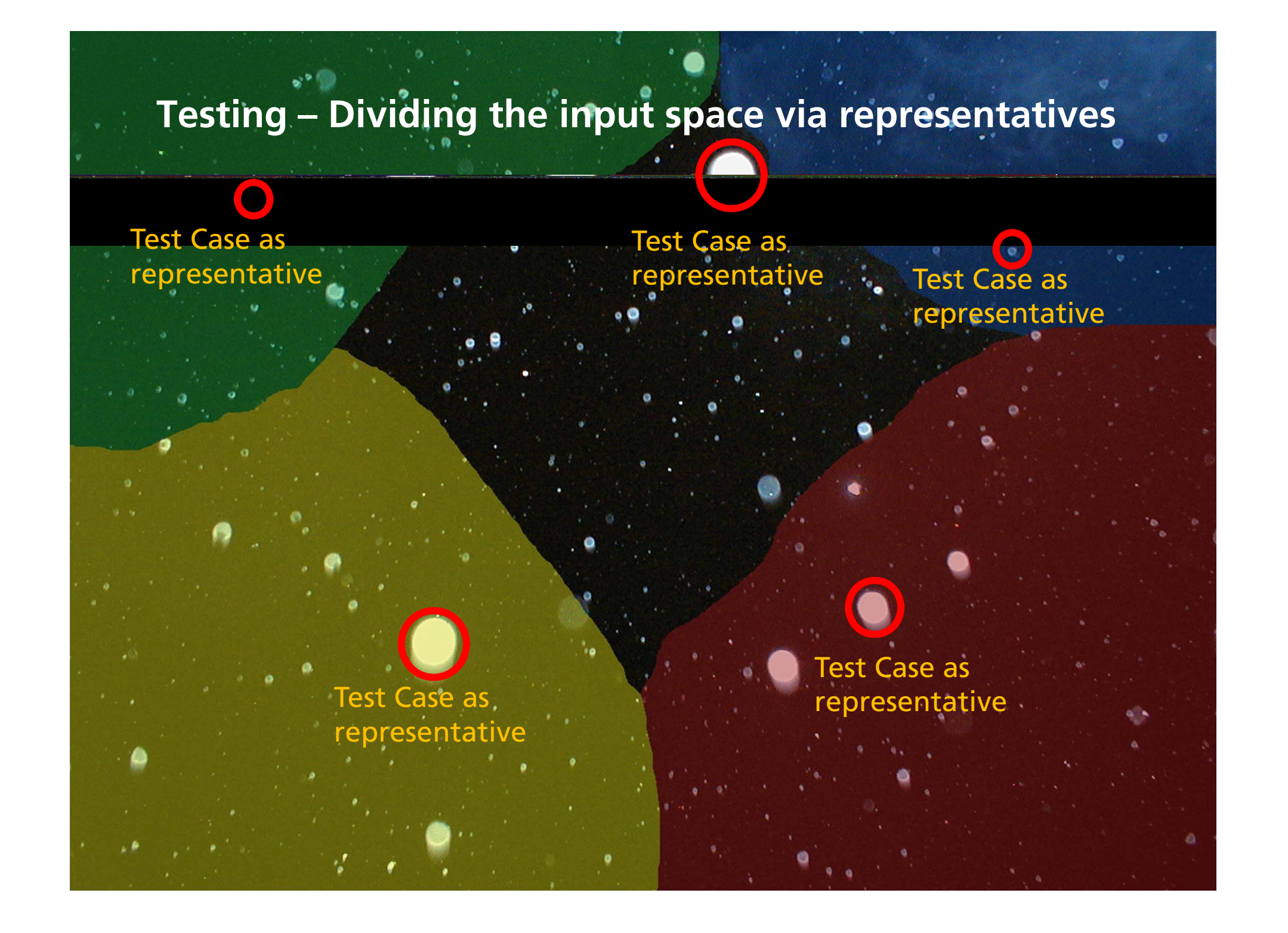

## **Test levels**

### **Acceptance testing**

 $\blacksquare$  Test in the customers environment, by the customer

### **System testing**

- Test of functionality and performance of a software against requirements and customer requests
- **Against requirements specification**

### **Integration testing**

- During step-by-step integration of the modules of a software to a whole system
- **Testing of correct interaction and communication between modules**
- **Against interface specifications**

### **Module / Unit testing**

- **If** Isolated check of a single module (and the structure)
- Test of correct and complete realization of the module specification
- **Against unit specifications**

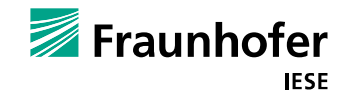

## **Testing and object-orientation**

### **Special features of object-oriented software**

- $\sim$ Associations ( "method calls" / "messages")
	- Lead to dependencies not all functions can be tested in isolation
	- $\blacksquare$  Sometimes there is a need for mock-objects and stubs
		- $\blacksquare$  provide functions to be tested with values (no real functionality)
		- $\blacksquare$  enable testing of functions which use other functions not yet implemented
- $\mathcal{L}^{\mathcal{L}}$  Inheritance of objects
	- Order of development / testing: from general to special classes
	- Just more functions: ok, add some tests
	- Basis functions are overwritten: new test cases replace old ones for specialized classes

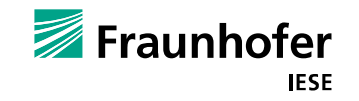

# **Agenda**

**Introduction** 

### **Functional Testing**

- **Structural Testing**
- **Unit Testing**
- **System Testing**
- **Test Documentation**

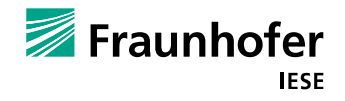

## **Functional Testing**

### **Black-box testing technique**

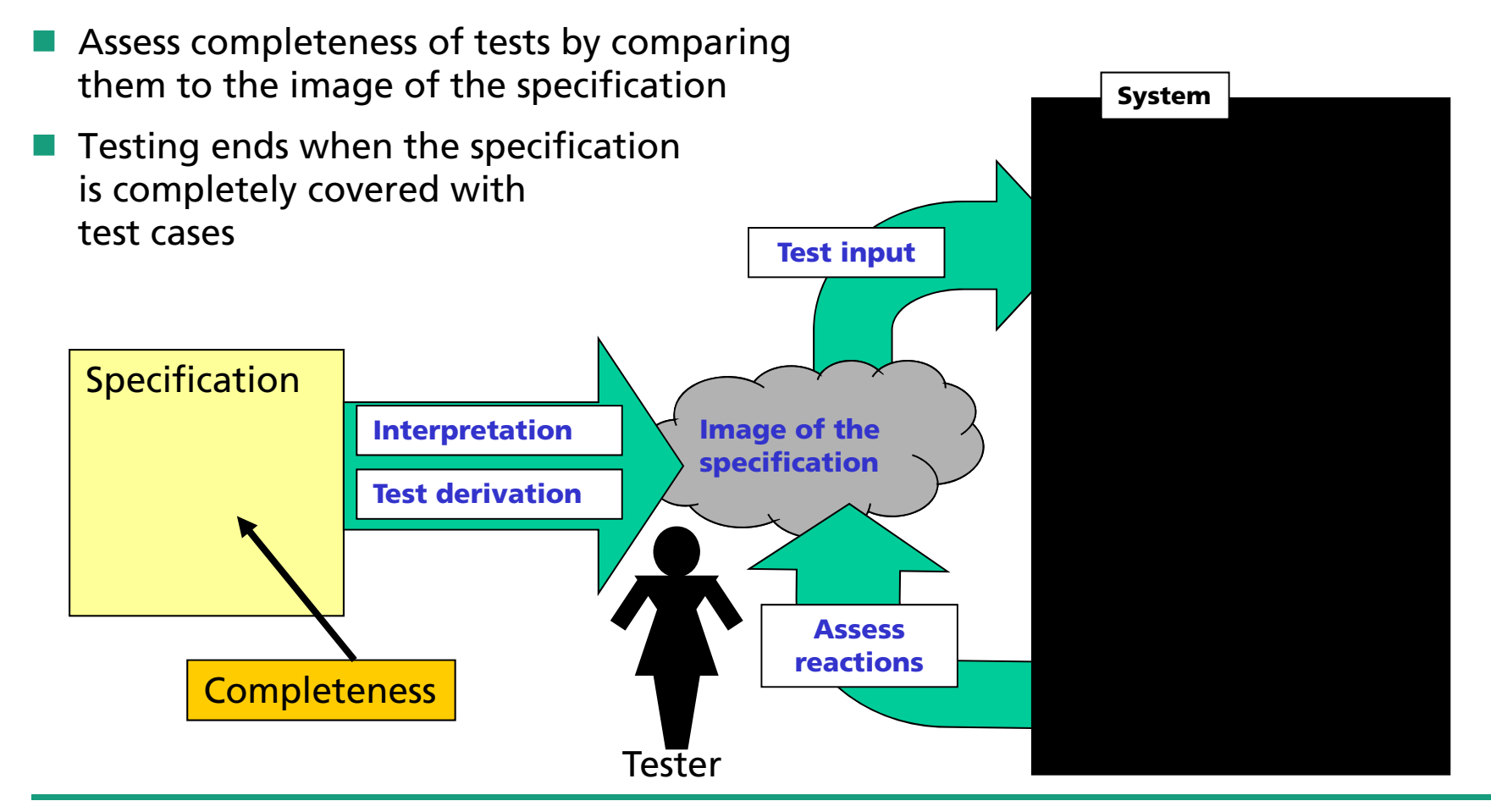

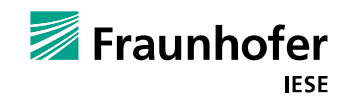

Principle: Reduce complexity until a rather easy selection of test cases is possible

Result: Set of "equivalence classes"

- Set of data, for which the system shows the **same reactions**
- $\rightarrow$  Every single value of a certain equivalence class is seen as representing all values in this equivalence class

**Approach: continuous case differentiation** 

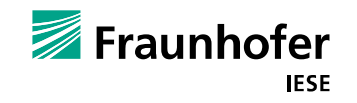

Case differentiation

 $\blacksquare$  Regarding input and output conditions

Example: A specification demands positive values as input for a certain function

- Case differentiation
	- $\mathcal{L}_{\mathcal{A}}$ Positive input
	- $\mathcal{L}^{\mathcal{L}}$ Non-positive input

We can differentiate between **valid and invalid equivalence classes**

- . In this example:
	- $\mathbb{R}^n$ Positive values = valid equivalence class ( i.e., as specified / expected)
	- $\mathcal{C}$ Non-positive values = invalid equivalence class

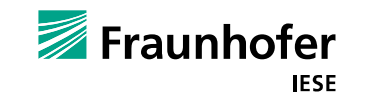

Case differentiation regarding

- F. Input: as seen
- m. Output: differentiation of output classes
	- m. Choose values as input which create output in the chosen equivalence class
	- $\mathcal{L}_{\mathcal{A}}$ Example: Specification: output =  $1 \le x \le 99$ 
		- m. **One valid** equivalence class
			- $\mathcal{L}^{\mathcal{L}}$ Each input which creates an output between 1 and 99
		- P. **Two invalid** equivalence classes
			- **The State** Each input which creates an output smaller than 1
			- m. Each input which creates an output greater than 99

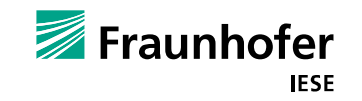

Based on these equivalence classes choose test cases

### Use **Boundary value analysis**

- $\blacksquare$  Test the boundaries of equivalence classes
	- $\blacksquare$  Experience shows: Faulty behavior is often produced when values are on the boundary of an equivalence class
- **Possible addition:** 
	- Test of special values, like "0"
	- Choose values randomly

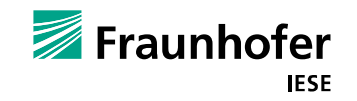

### **Rules for constructing equivalence classes:**

("Myers: The art of software testing, John Wiley & Sons, New York, 1979")

- 1. If an **input condition** specifies a **value range**, **one valid** and **two invalid** equivalence classes are to be formed
- 2. If an **input condition** specifies a **number of values**, **one valid** and **two invalid** equivalence classes are to be formed

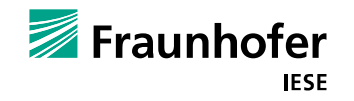

### **Rules for constructing equivalence classes:**

("Myers: The art of software testing, John Wiley & Sons, New York, 1979")

- 3. If an **input condition** specifies a **quantity of values** which are to be **processed differently**, <sup>a</sup>**separate valid** equivalence class has to be formed **for each value**. For **all other values** except the valid values **one invalid**  equivalence class is to be formed.
- m. Example: "stringed instruments: guitar, violin, viola, bass"
	- Four valid equivalence classes: guitar, violin, viola, bass
	- . One invalid equivalence class: everything else, e.g. piano, drums, …

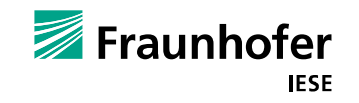

### **Rules for constructing equivalence classes:**

("Myers: The art of software testing, John Wiley & Sons, New York, 1979")

4. If an **input condition** specifies a **certain situation** which **must be fulfilled**, **one valid** and **one invalid** equivalence class are to be formed

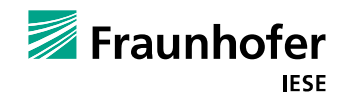

### **Rules to be followed**

- **Functions receiving input from input-/ output-channels** 
	- m. Form valid and invalid equivalence classes
	- $\mathcal{L}^{\mathcal{L}}$ Reason: error handling routines for invalid input must be implemented

#### F. subordinate functions

- **Tale** Comply to limitations regarding input
- **Tale**  Calling function may already implement error handling routines
	- u. Subordinate function is likely to NOT implement an additional error handling
		- m. Would lead to dynamically unreachable code
- m. Dependencies between input values
	- $\mathcal{L}_{\mathcal{A}}$ Some combinations of input values may not be applicable

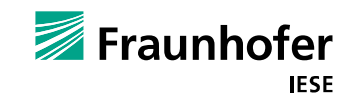

### **Building test cases**

- F. Two rules
	- a) Derive test cases regarding **valid** equivalence classes by selecting test data from **as many** valid equivalence classes as possible
		- **COL** Reduces number of test cases regarding valid equivalence classes to a minimum
	- b) Derive test cases regarding **invalid** equivalence classes by combining test data from exactly **one** invalid equivalence class with test data from valid equivalence classes
		- When using two or more invalid input values at the same time, which value caused the error handling to be processed?

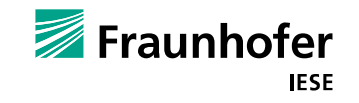

### **Example – Specification**

A routine of a booking system computes invoices from private and business customers.

For computing, the system requires the customer ID, the invoice amount, and the receipt of payment.

Invoice amount and receipt of payment are positive numbers (minimum is one) without leading zeros, limited to six digits.

Customer IDs start with a "P" for private or a "B" for business customers.

The routine produces true, if the receipt of payment is equal to or greater than the invoice amount. The routine produces false, if the receipt of payment is less than the invoice amount.

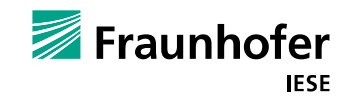

### **Example – Specification**

A routine of a booking system computes invoices from private and business customers.

For computing, the system requires the **customer ID**, the **invoice amount**, and the **receipt of payment**.

Invoice amount and receipt of payment are *positive numbers (minimum is one) without leading zeros, limited to six digits*.

*Customer IDs start with a "P" for private or a "B" for business customers*.

The **routine produces** *true, if the receipt of payment is equal to or greater than the invoice amount*. The routine produces *false, if the receipt of payment is less than the invoice amount*.

Description: **Blue** and **Bold**: values; *Red* and *Italic*: conditions

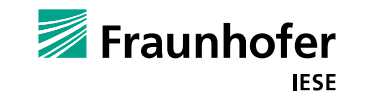

Example – Constructing equivalence classes

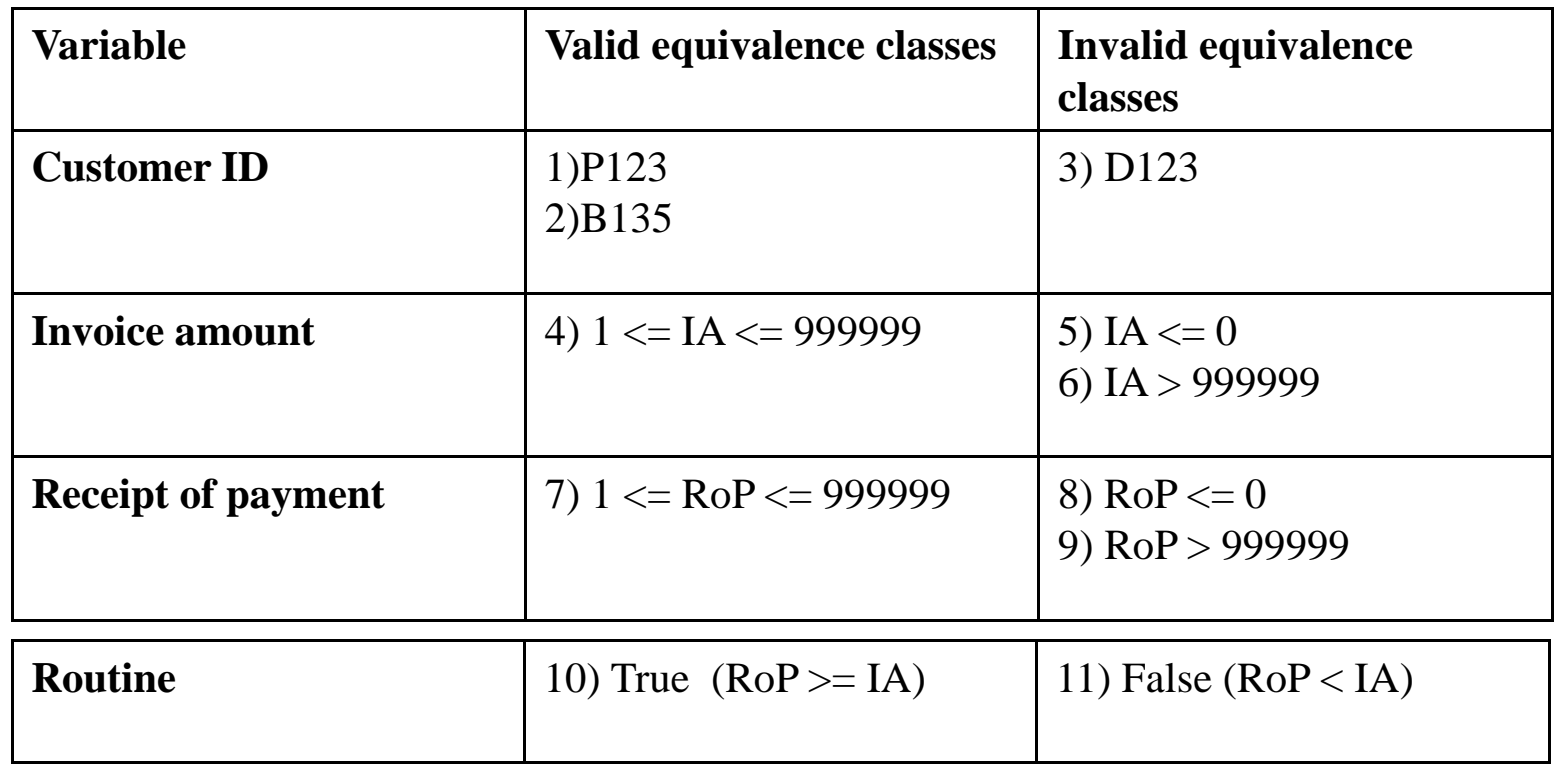

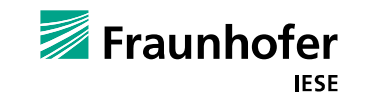

Example – Creating test cases with boundary value analysis

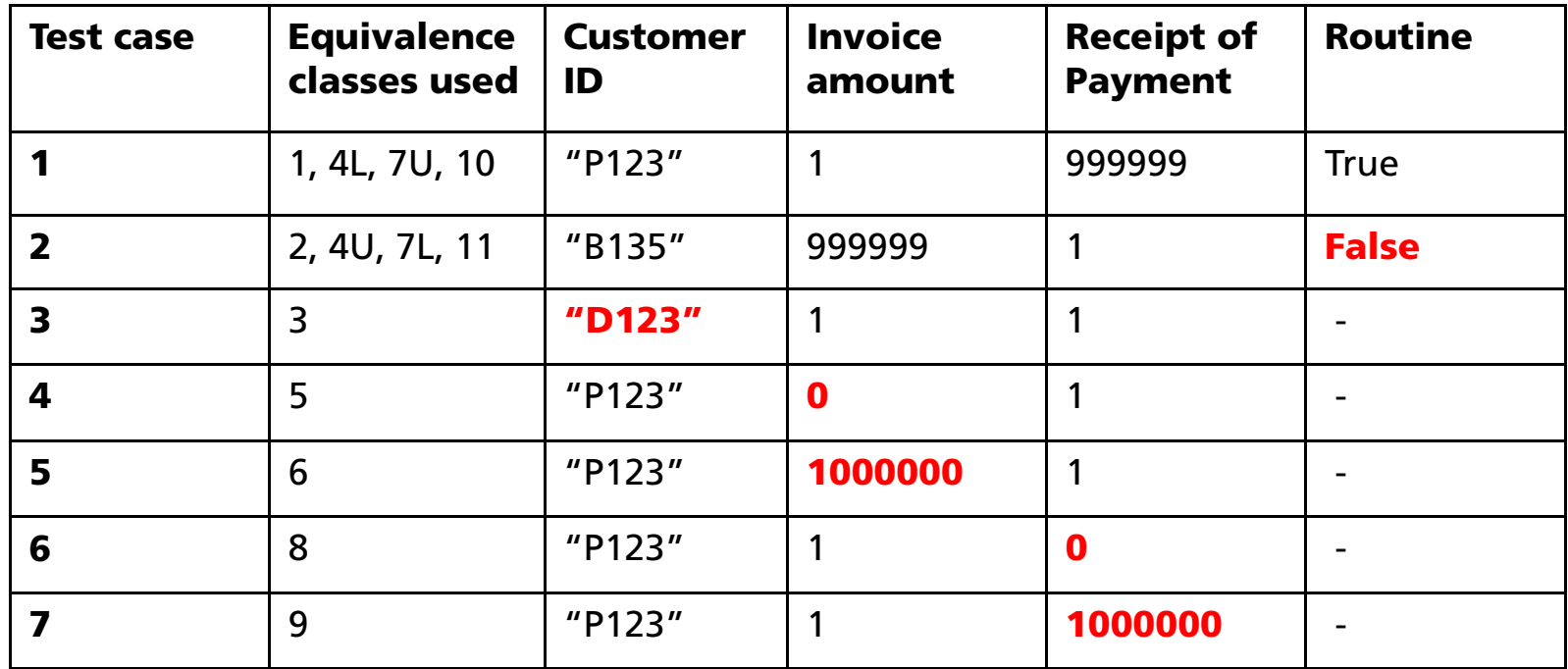

Most test cases are negative (i.e., they produce an error)!

U: Upper bound

L: Lower bound

**Red** and **Bold**: Values from invalid equivalence classes

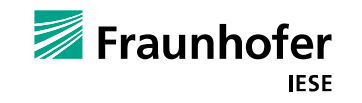

## **Functional Testing**

Remaining problem

- **State-based software** 
	- a a Reactions are different dependent on the state
	- $\rightarrow$  State-based testing
- $\overline{\phantom{a}}$  Basis: state charts
	- UML (Unified modeling language)
	- $\blacksquare$  In UML, state charts are used to describe the behavior of classes
	- $\blacksquare$  Here, we use state charts to derive test cases
- $\overline{\phantom{a}}$ State-based testing aims at complete test coverage of state charts

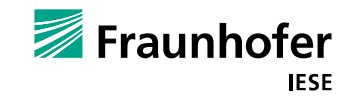

### **Derivation of state chart diagrams**

Text based specifications for state based systems are likely to be incomplete

- $\overline{\phantom{a}}$  Text based specifications are not sufficient for state-based systems
	- **T** Different reactions based on actual state

In the following: example from

"Liggesmeyer: Software Qualität. Testen, Analysieren und Verifizieren von Software, Spektrum Akademischer Verlag, Heidelberg, 2002"

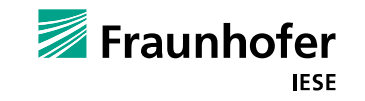

### **Example: Text based specification**

Connection establishment and termination between a calling and a called telephone extension is to be realised. Initially, the connection is **disconnected**. Whenever the receiver is put down, the software is in this state.

If the connection establishment has begun, but is not yet completed, the software is **dialling***.* If the connection establishment succeeded, the software is **connected**.

Successful connection establishment always starts with lifting the receiver, followed by dialling several digits which form a valid telephone number.

Putting down the receiver always terminates the connection. If a **timeout** occurs during **dialling**, only putting down the receiver enables returning to the initial state, **disconnected**.

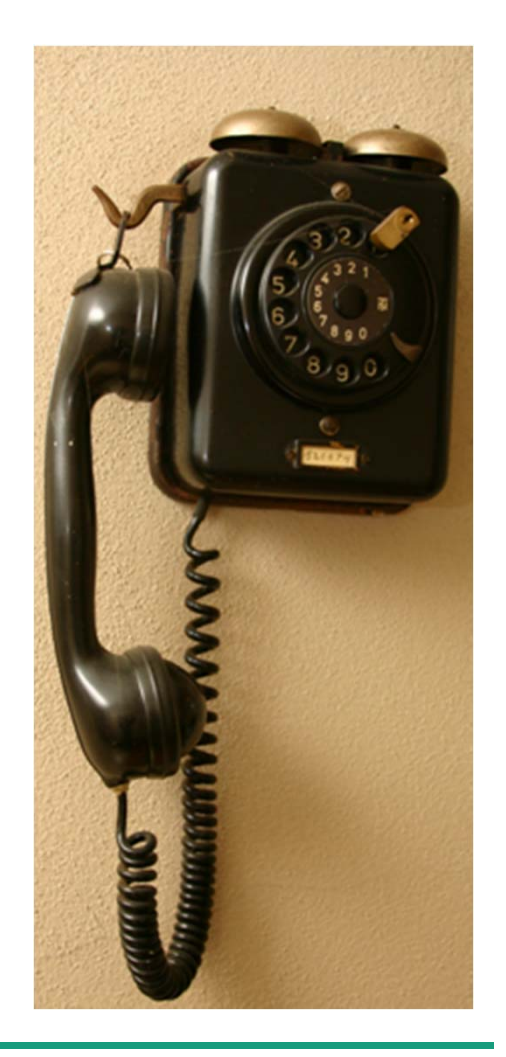

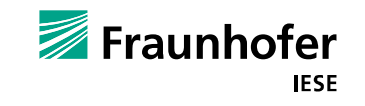

This specification is incomplete

**No state regarding invalid telephone numbers** 

Transforming this textual specification into a graphical specification enables checking for consistency and completeness

Notation used

- **The Co** State transitions: directed edges
- F. Causing event: written in front of "/"
- F. Associated action: written behind "/"
	- $\rightarrow$  Event / action
- $\rightarrow$  Initial state: filled dot

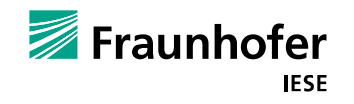

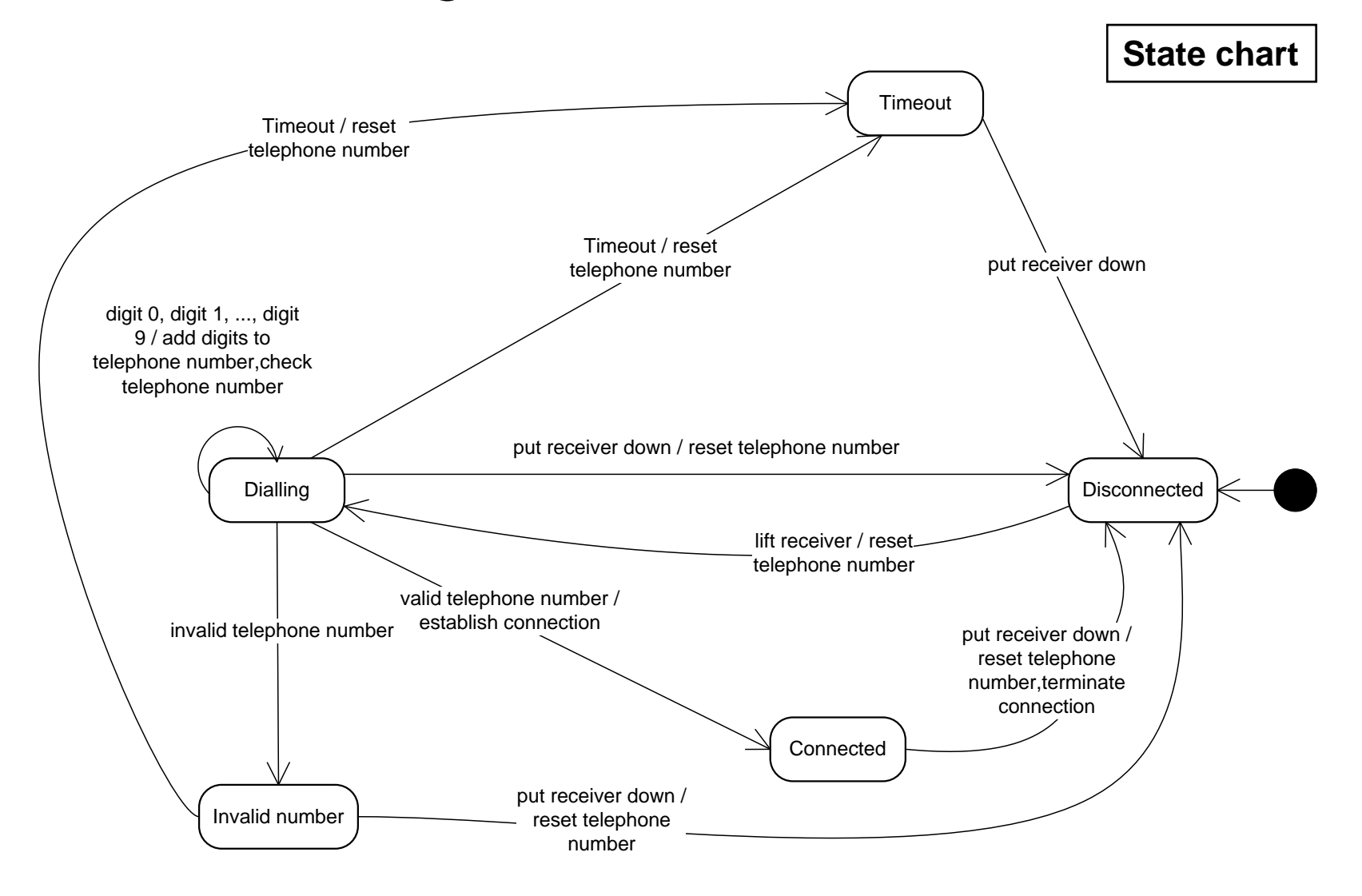

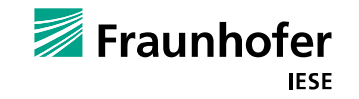

Derive test cases by walking through the state chart

### Test completeness criteria

- F Cover all states
	- $\mathbb{R}^3$ Does not guarantee all state transitions to be tested
- F Cover all state transitions
	- H Does guarantee all states to be processed at least once
- F Cover all events
	- **COL**  Reasonable, if state transitions may be caused by multiple, different events
		- Example: digits during dialling  $\blacksquare$  All events

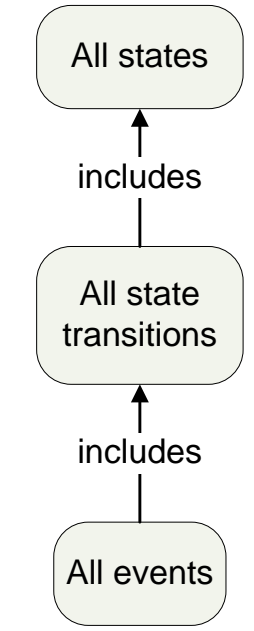

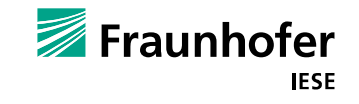

### **Example: Test cases for state transition coverage**

(Notation: *state*, event  $\rightarrow$  state, event, ...)

- *1. Disconnected*, lift receiver <sup>→</sup> *Dialling*, put receiver down<sup>→</sup> *Disconnected*
- *2. Disconnected*, lift receiver <sup>→</sup> *Dialling*, Timeout <sup>→</sup> *Timeout*, put receiver down <sup>→</sup> *Disconnected*
- *3. Disconnected*, lift receiver <sup>→</sup> *Dialling*, Digit 0 … Digit 9 <sup>→</sup> *Dialling*, Digit 0 …Digit 9 <sup>→</sup> *Dialling*, valid telephone number <sup>→</sup> *Connected*, put receiver down <sup>→</sup> *Disconnected*
- *4. Disconnected*, lift receiver <sup>→</sup> *Dialling*, Digit 0 … Digit 9 <sup>→</sup> *Dialling*, Digit 0 …Digit 9 <sup>→</sup> *Dialling*, Digit 0 … Digit 9 <sup>→</sup> *Dialling*, Digit 0 … Digit 9 <sup>→</sup> *Dialling*, invalid telephone number → *Invalid number*, put receiver down<sup>→</sup> *Disconnected*
- *5. Disconnected*, lift receiver <sup>→</sup> *Dialling*, Digit 0 … Digit 9 <sup>→</sup> *Dialling*, Digit 0…Digit 9 <sup>→</sup> *Dialling*, Digit 0 … Digit 9 <sup>→</sup> *Dialling*, Digit 0 … Digit 9 <sup>→</sup> *Dialling*, invalid telephone number → *Invalid number*, Timeout <sup>→</sup> *Timeout*, put receiver down <sup>→</sup> *Disconnected*

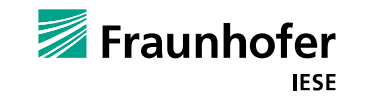

This state chart is not complete

- $\overline{\phantom{a}}$ Describes desired behavior
- $\rightarrow$  All test cases describe regular cases

Test cases for error situations are not included and therefore likely to be neglected

Mitigation: add an error state to the state chart

- **All events not shown are treated as if they were ignored** 
	- $\blacksquare$  E.g.: dialling digits when disconnected

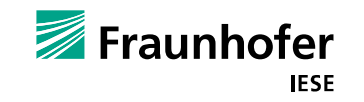

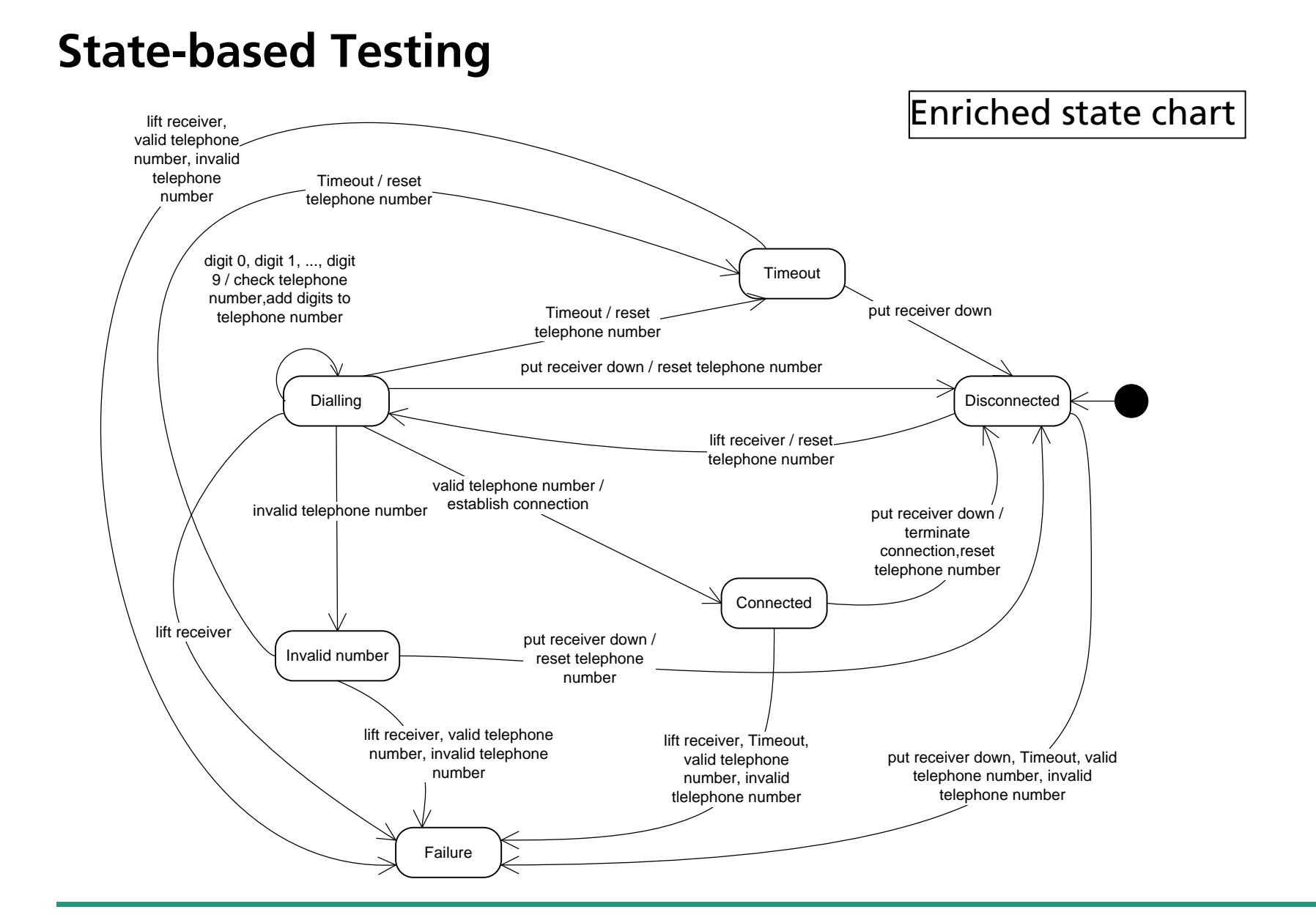

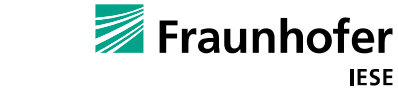

**IESE** 

Now we could test all combinations

- $\blacksquare$  This is often not possible due to resource limitations
- How to select test cases?

Normally, three situations are distinguished for the selection

- **Exents that cause an action / transition if they appear in a certain state**
- **Exents that may be ignored if they appear in a certain state**
- $\blacksquare$  Events that require an error handling if they appear in a certain state

The last category is covered by test cases generated from the enriched state chart

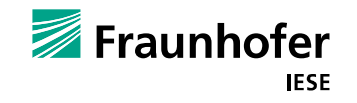

Suitable for module and integration testing

Disadvantage

- **Complex systems: State explosions** 
	- Only weak coverage is possible

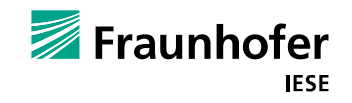

# **Agenda**

- **Introduction**
- **Functional Testing**
- **E** Structural Testing
- **Unit Testing**
- **System Testing**
- **Test Documentation**

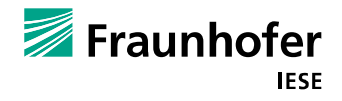

## **Structural Testing**

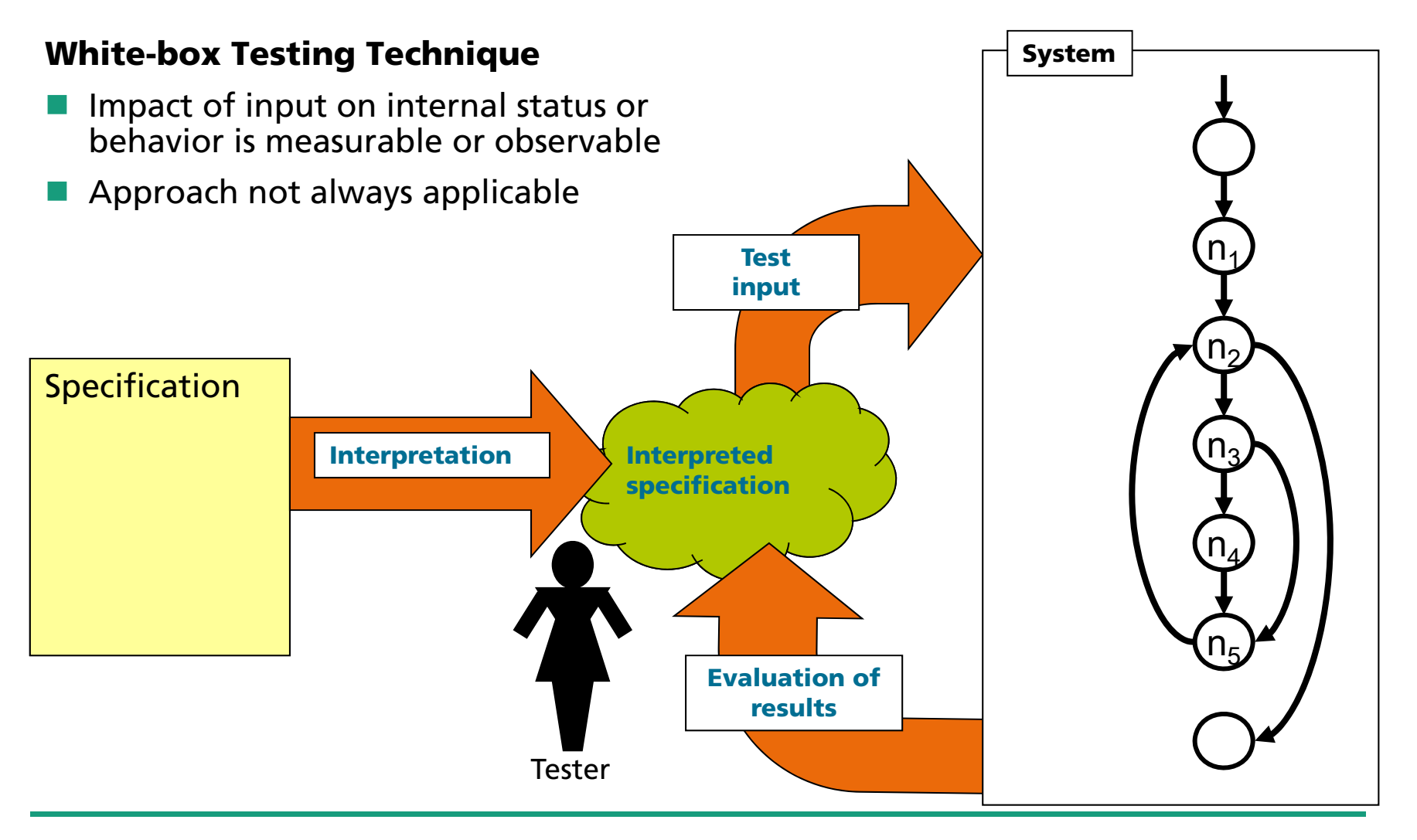

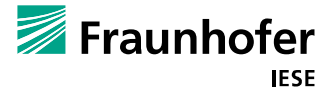
### **Structural Testing**

■ Evaluation of adequacy, completeness (=test quality) and test case development based on the module (program code) structure

**Exaluation of test results according to the module specification** 

#### *Control flow-oriented techniques*

Г Based on statements, paths, branches, conditions

*Data flow-oriented techniques (not covered here)*

**Based on dependencies between definition and use of data/variables** 

#### *Advantage* Consideration of the structure of the implementation

#### *Disadvantage*

Not realized but specified functions will not be detected

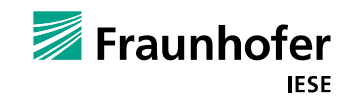

### **Example of control flow**

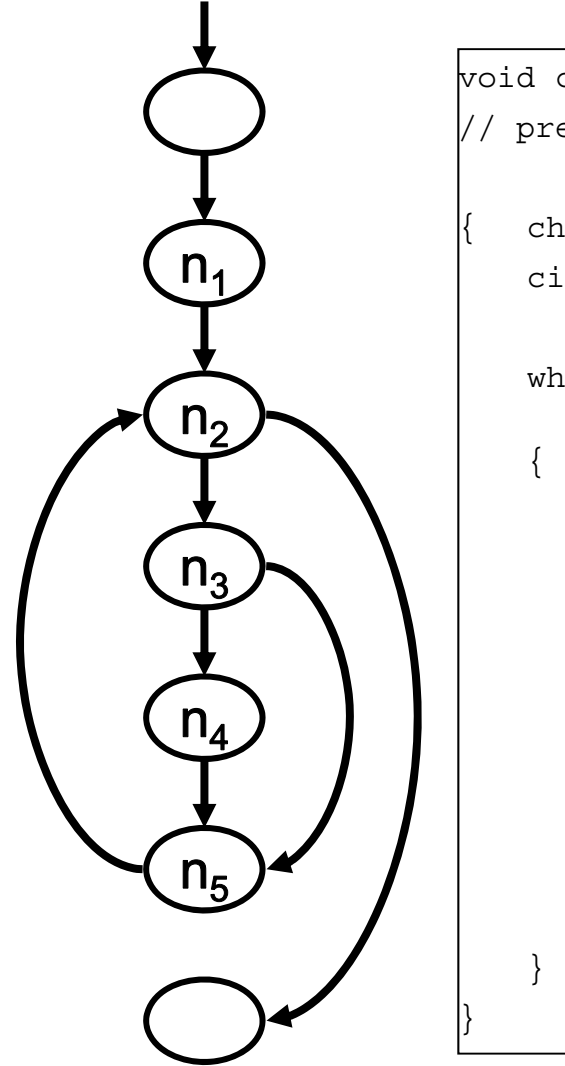

```
void countCharacter(int &vowelNumber, int &totalNumber)
// precondition: vowelNumber <= totalNumber
   char Character;
   cin>> Character;
   while ((Character >= 'A') &&(Character <= 'Z') &&
                 (totalNumber < INT_MAX))
          totalNumber = totalNumber +1;
         if((Character == 'A') || (Character == 'E') ||)(Character == 'I')(Character == 'O') || (Character == 'U') ){
              vowelNumber = vowelNumber + 1;
          }
         cin>> Character;
   } //end while
```
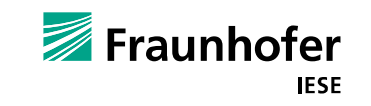

### **Structural Testing**

**Types of structural testing**

- **E** Control flow-oriented techniques
	- **T Statement coverage**
	- $\mathcal{L}^{\mathcal{A}}$ Branch coverage
	- $\mathcal{L}_{\mathcal{A}}$ Decision coverage

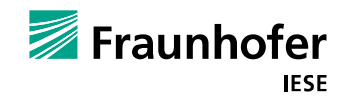

### **Statement coverage test**

Simplest control flow-oriented test technique

Notation:  $C_0$ 

**Execution of each statement / node of the control flow graph at least once** 

■ Coverage metric: relation of executed and total statements

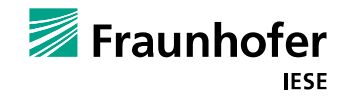

### **Statement coverage test case**

}

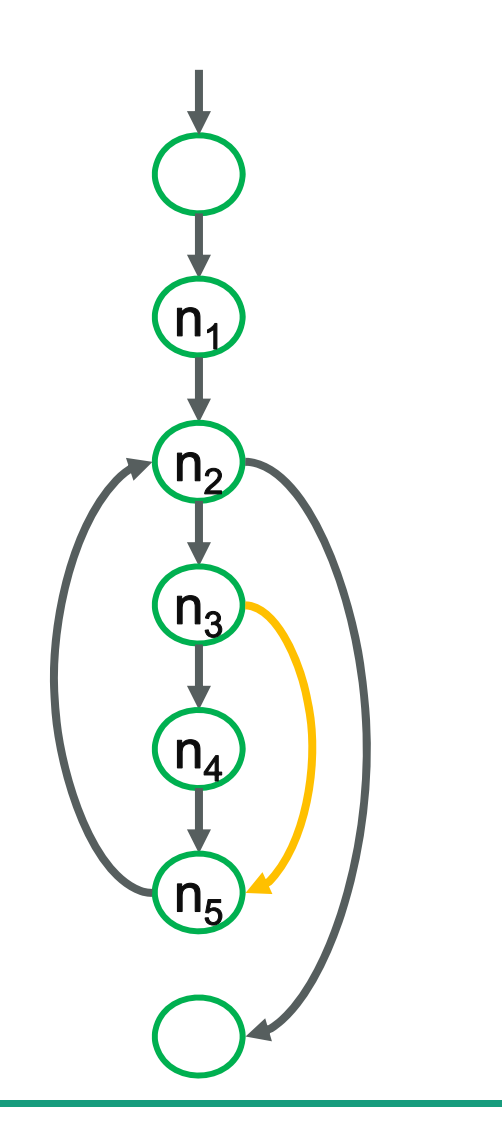

#### vowelNumber=0, totalNumber=0, input='A', '1'

```
void countCharacter(int &vowelNumber, int &totalNumber)
// precondition: vowelNumber <= totalNumber
   char Character;
   cin>> Character;
   while ((Character >= 'A') \&&(Character < = 'Z') \&&(totalNumber < INT_MAX))
    { 
          totalNumber = totalNumber +1;
         if((Character == 'A')||(Character == 'E')||
             (Character == 'I')(Character == 'O') || (Character == 'U') ){
              vowelNumber = vowelNumber + 1;
         }
         cin>> Character;
   } //end while
```
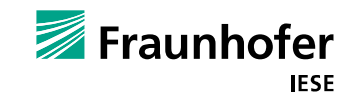

### **Structural Testing**

#### **Types of structural testing**

- **E** Control-flow oriented techniques
	- m. Statement coverage
	- $\mathcal{L}_{\mathcal{A}}$ **Branch coverage**
	- $\mathcal{C}$ Decision coverage

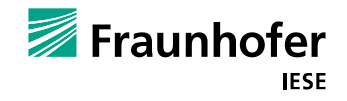

### **Branch coverage test**

Coverage of every branch of the program

- $\mathcal{L}_{\mathcal{A}}$ Notation: C<sub>1</sub>
- **E** Subsumes the statement coverage test
- **E** Widely accepted **minimum criterion** for structural testing

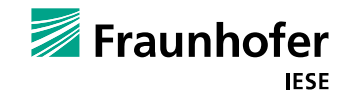

## **Branch coverage test case**

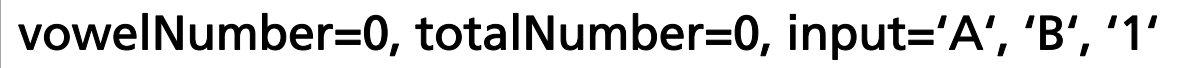

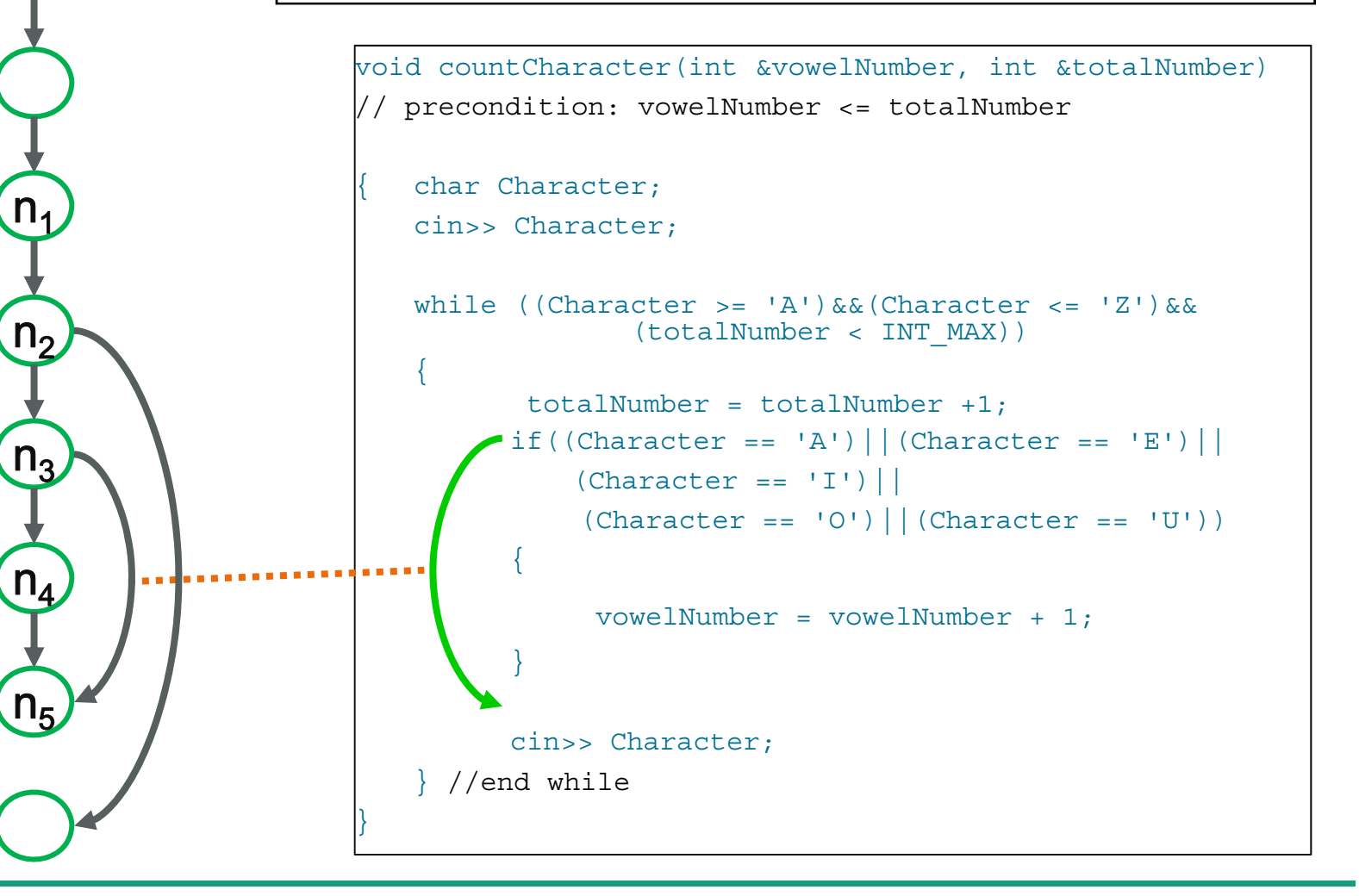

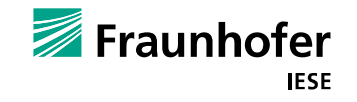

### **Structural Testing**

#### **Types of structural testing**

- **E** Control-flow oriented techniques
	- $\mathbb{R}^n$ Statement coverage
	- $\mathbb{R}^n$ Branch coverage
	- $\mathbb{R}^n$ **Decision coverage**

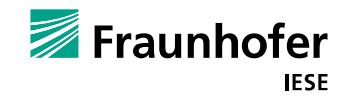

### **Condition coverage test**

**Question**: Is branch coverage useful for testing complex decisions?

#### Example:

Simple decision:

if  $(x > 5)$ 

- Complex decision:
	- $\blacksquare$  if (credit card defect  $\parallel$  credit card invalid  $\parallel$  PIN wrong  $\parallel$  Timeout)
	- if (((u == 0) || (x > 5)) && ((y < 6) || (z == 0)))  $[$  = if ((A||B)&&(C||D) ]

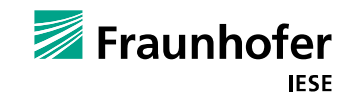

### **MC/DC – modified condition / decision coverage**

#### **Each partial decision influences the complex decision**

Pairwise test cases

- $\mathcal{L}^{\text{max}}_{\text{max}}$ One partial decision changes
- $\blacksquare$  The other partial decisions keep constant
- $\mathcal{L}^{\text{max}}_{\text{max}}$ Complex decision should change
- Suitable if there are many complex decisions in your code

Effort of (n+1) test cases for n partial decisions

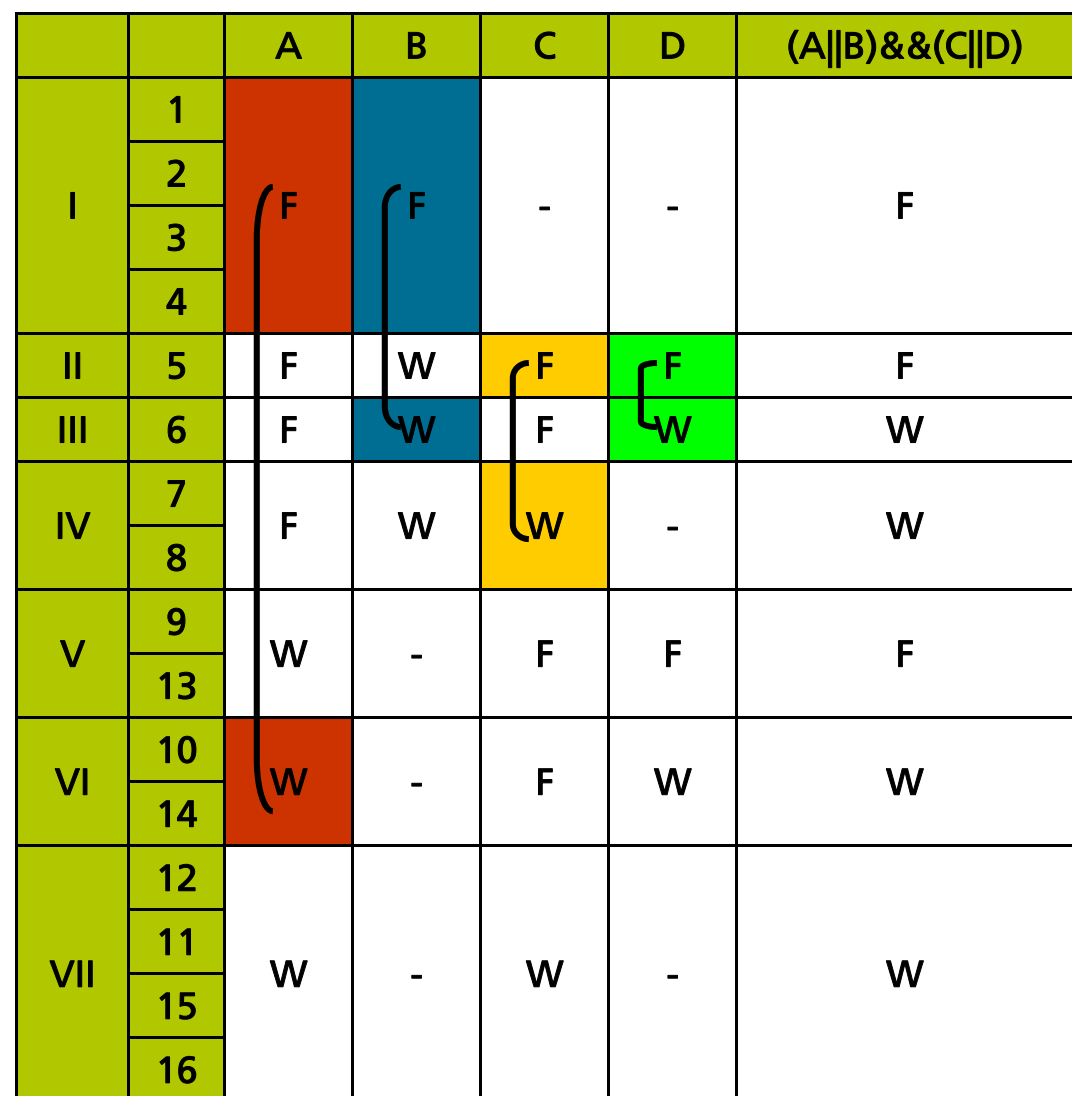

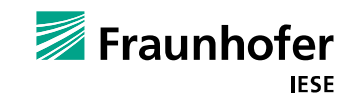

# **Agenda**

- **Introduction**
- **Functional Testing**
- **Structural Testing**

#### **Unit Testing**

- **System Testing**
- **Test Documentation**

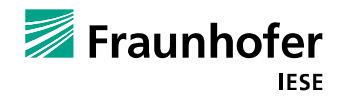

#### $\blacksquare$  How to test?

- Concentrate on black-box techniques, and use white-box techniques only if required
- Black-box testing is faster and is easier
- Where to obtain data for the test cases?
	- $\blacksquare$  From the unit specifications
- **Unit testing is also called "developer testing"**
- Sometimes there are no requirements for this stage to derive test cases
	- This is not considered good development style!
	- $\blacksquare$  Information out of the code is then needed

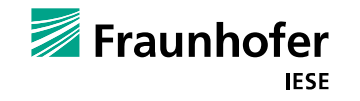

- **Notal Millen Should unit testing start?** 
	- As soon as possible; developers should program and test nearly in parallel. A class can only be considered "ready" if it has been tested.
		- Write test cases as soon as the resp. (unit) requirements specification is ready
	- $\blacksquare$  Some approaches even propose to write test cases before the resp. code is written ("Test-driven development").
	- $\blacksquare$  System testing cannot start, if unit testing has not been finished.
	- П Unit testing should finish in parallel to development.
	- $\blacksquare$  The less code you write between two test runs, the less you have to check in case on an error.

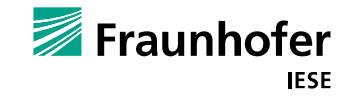

Features of units

- Several different types of methods
- **N** Visibilities
- **Nodalities**

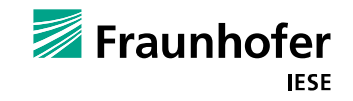

#### **Testing method types**

- $\blacksquare$  Just like in development, there is a "best" order
	- 1. Contructors
	- 2. Get-Methods
	- 3. Is-Methods
	- 4. Set-Methods
	- 5. Iterator-Methods (next element)
	- 6. Calculation methods
	- 7. Other methods
	- 8. Destructors

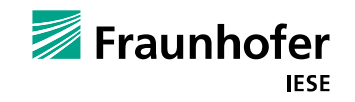

#### **N** Visibilities

■ We test from restrictive to non-restrictive

- 1. Private (see next slide)
- 2. Protected
- 3. Public
- **Nodalities** 
	- Some methods require a certain order of calls (and/or a state) to work properly, e.g., stack-methods (modal methods)
	- Some methods do not (non-modal)
	- We test the correct order of calls first, then the incorrect order

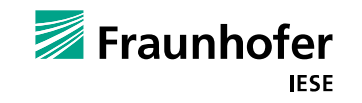

### **Testing private methods**

#### **Testing private methods is not indisputable**

If there is significant functionality that is hidden behind private or protected access, that might be a warning sign that there's another class in there struggling to get out. When push comes to shove, however, it's probably better to break encapsulation with working tested code that it is to have a good encapsulation of untested, non-working code.

(Hunt, A., Thomas, D.: Pragmatic Unit Testing : In Java with JUnit. The Pragmatic Starter Kit - Volume II, Raleigh, The Pragmatic Programmers, 2004)

- **If you have to test private methods, use** 
	- a nested test class
	- $\blacksquare$  reflection

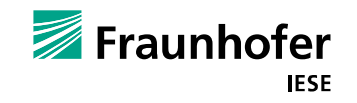

# **Agenda**

- **Introduction**
- **Functional Testing**
- **Structural Testing**
- **Unit Testing**

### **System Testing**

**Test Documentation** 

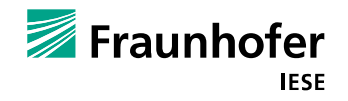

**Based on user interface and software requirements** 

- No code as basis for tests
- Where to obtain data for the test cases?
	- Requirements documents, use cases, system functionalities, ...

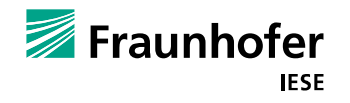

#### **Order of test derivation for use cases**

**For each use case, do** 

- $\blacksquare$  Execute the "regular" processing (legal values, expected results)
- $\blacksquare$  For each step in a use case, do
	- Check, if there are exceptions to the regular case
		- **Notable What happens?**  $\rightarrow$  **New test case**
	- $\blacksquare$  end

 $\blacksquare$  End

■ Compare with expected results (post condition) AND quality requirements

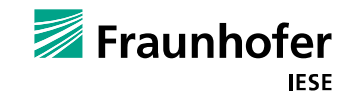

■ Not only functionality in focus

- **Narious specialized activities** 
	- $\blacksquare$  Security Testing
	- **Performance Testing**
	- Usability Testing
	- Memory Management

What is important for your product?

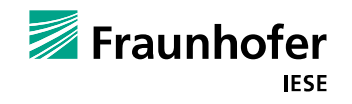

…

- When should system testing start?
	- Write test cases as soon as the requirements specification for your software (system) is ready.

 $\blacksquare$  This can be done as part of the requirements inspection.

- $\blacksquare$  Some of the test cases you have written do not require the whole system for executing
	- Those can be executed as soon as all relevant parts of the system are done (possible overlap with integration testing)
	- $\blacksquare$  The others should be executed as soon as the system is completely developed

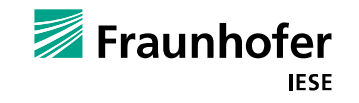

# **Agenda**

- **Introduction**
- **Functional Testing**
- **Structural Testing**
- **Unit Testing**
- **System Testing**
- **Test Documentation**

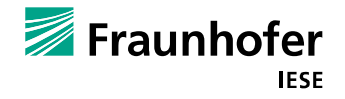

### **Test documentation using IEEE 829**

**IFFEE 829: Test documentation provides documentation templates** 

- **The State** Define test tasks, required inputs, and required outputs
- **Requirements Traceability Matrix** (Requirements  $\leftarrow$   $\rightarrow$  Test cases)
- Document what you did and why
- Document deviations from the plan
- **Parameler** Provides structure for the whole testing process
	- **Breaks down overall plan into smaller parts** 
		- $\blacksquare$  Here: testing is split up into unit testing and system testing
		- Separate documents for planning and test cases

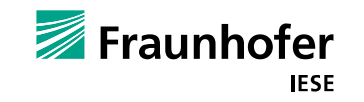

### **IEEE Standard for Software and System Test Documentation**

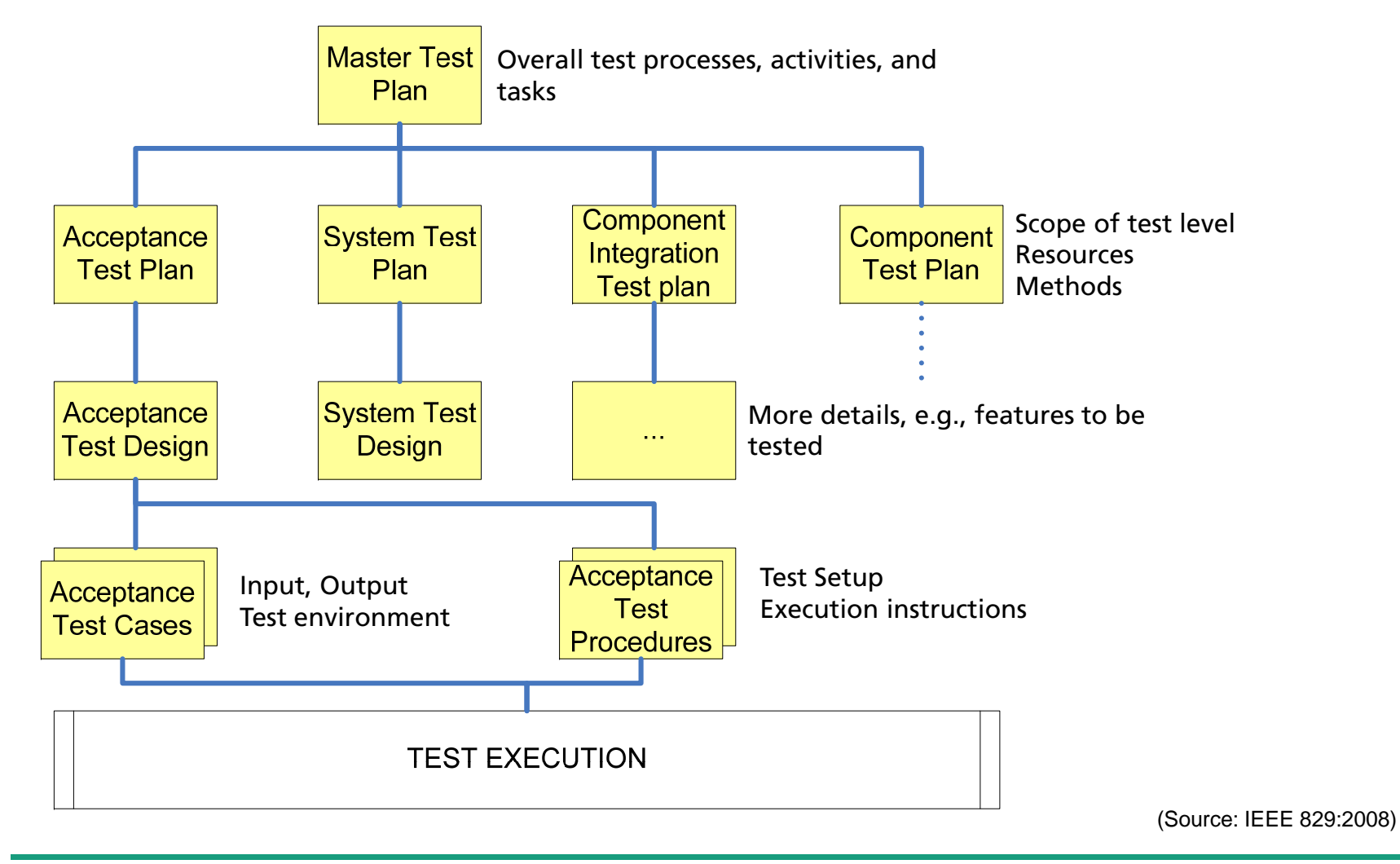

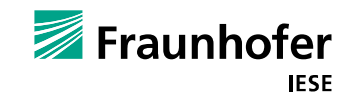

### **IEEE Standard for Software and System Test Documentation**

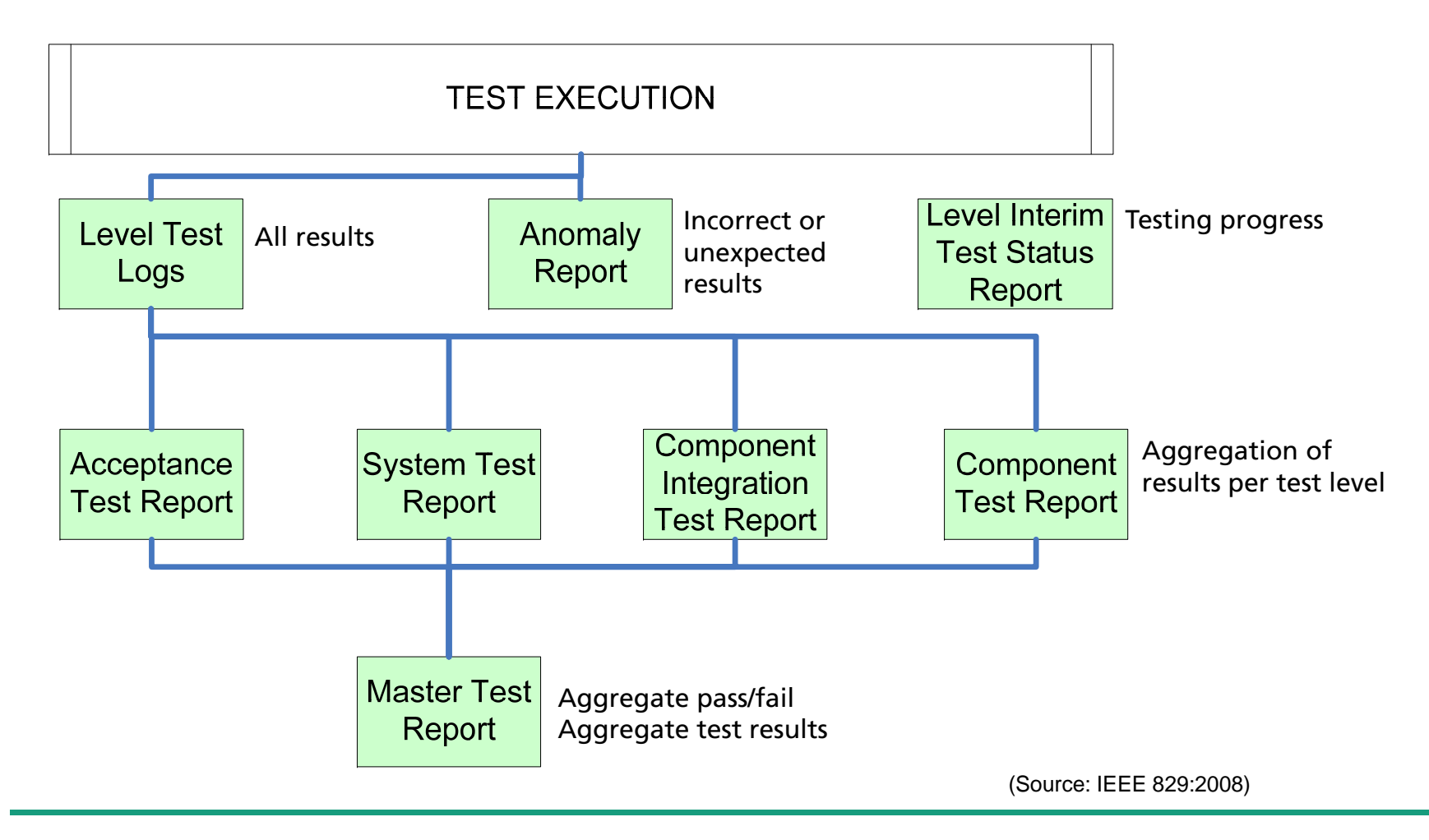

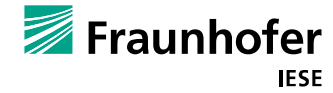

### **Test Documentation**

#### **What do you need?**

- You don´t need all of these documents (no need to comply to IEEE 829)
- **Testing has to be reproducible and traceable (others have to be convinced)**
- **Use the Requirements Traceability Matrix**
- **Show how you structured your tests for breakdown** (from system-wide to unit- (function-) wide)
- Use the same defect management as during inspections (\*.xls?)
- Use some of the test report templates for structuring and presenting the results
- **If information is already written down somewhere else, just reference it!** (There is no need for filling pages – quality counts, not quantity)

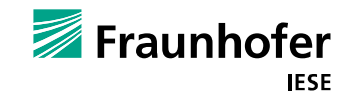

### **Standards – IEEE 829**

#### **Example: Master Test Plan**

- **Main test planning and test management document**
- Set objectives for each part
- Set the division of labor (time, resources) and interrelationships between the parts

#### Identify

- **Number of levels of test**
- Overall tasks to be performed
- **Documentation requirements**
- $\rightarrow$  Appendix: more information

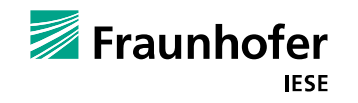

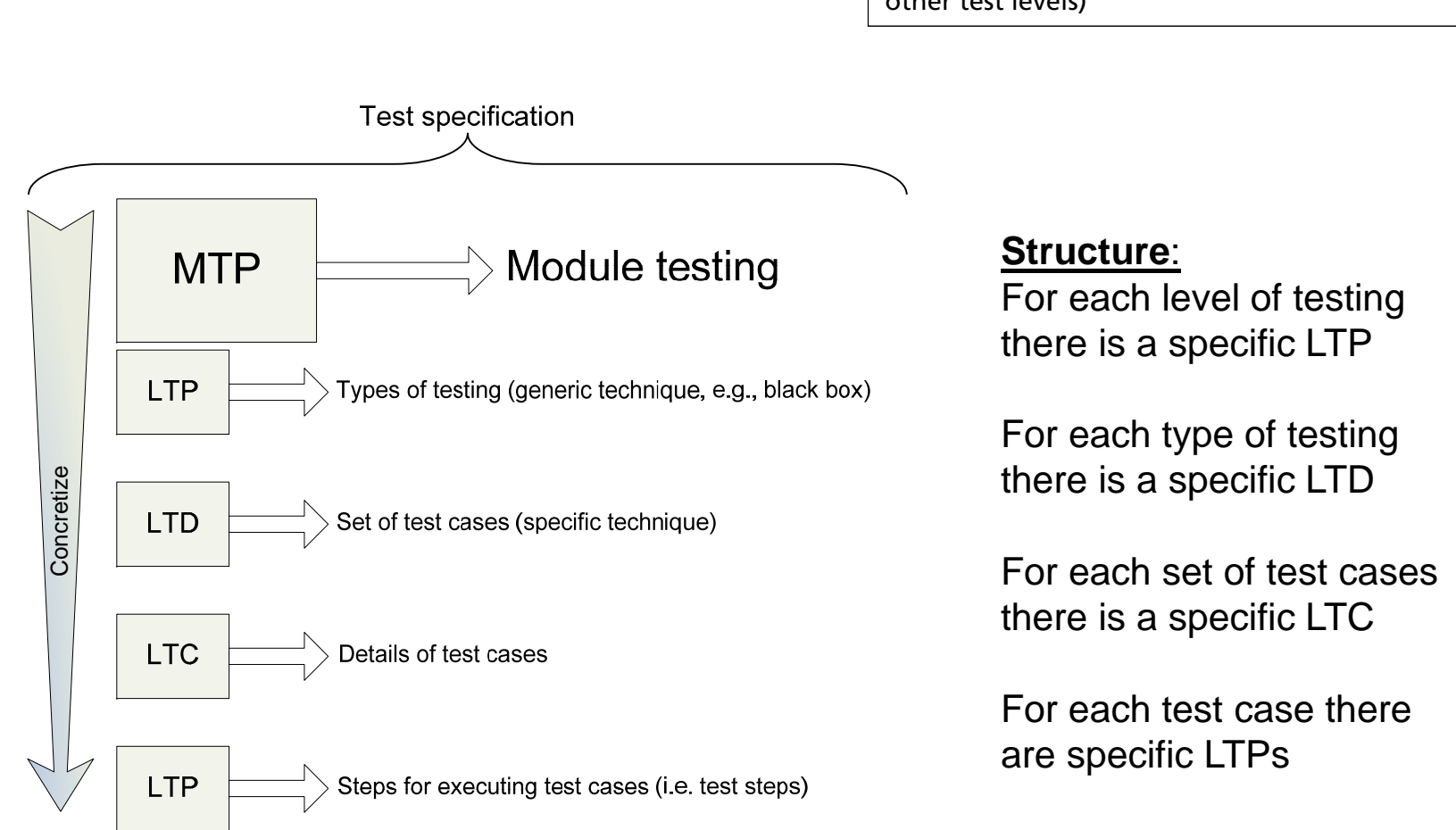

(The Master Test Plan of course also covers the other test levels)

> Fraunhofer **IESE**

© Fraunhofer IESE

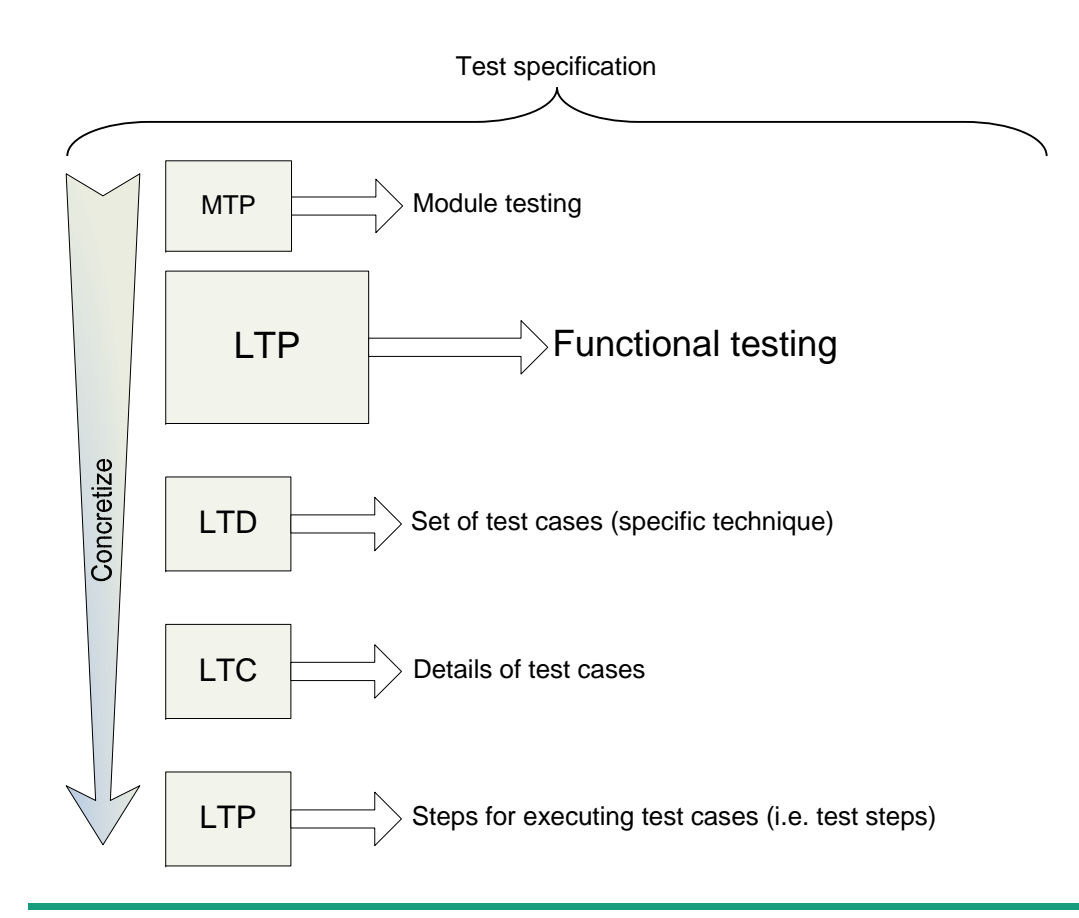

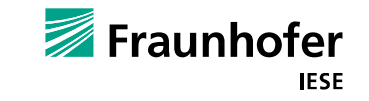

© Fraunhofer IESE

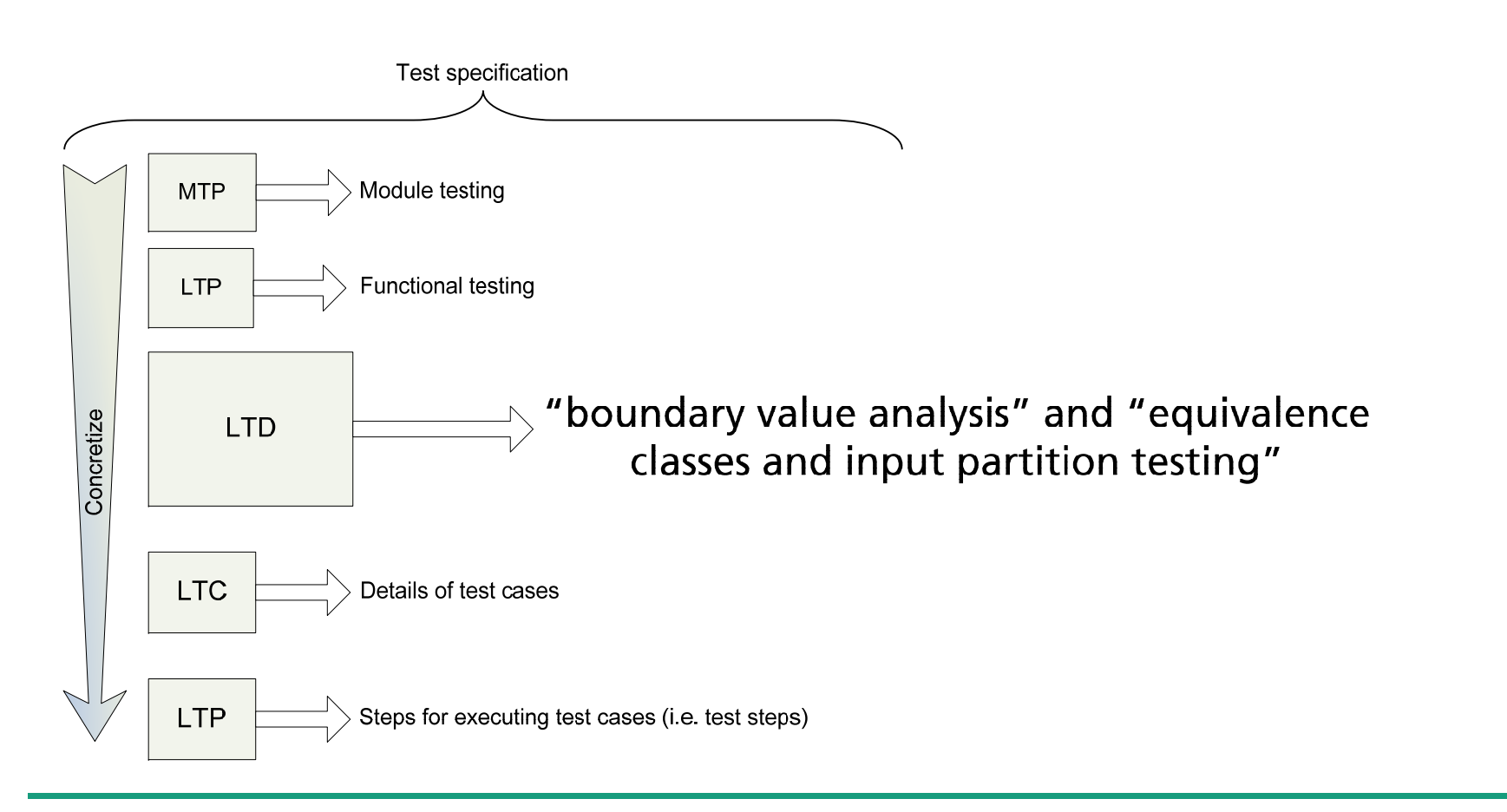

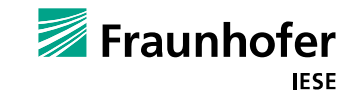

© Fraunhofer IESE

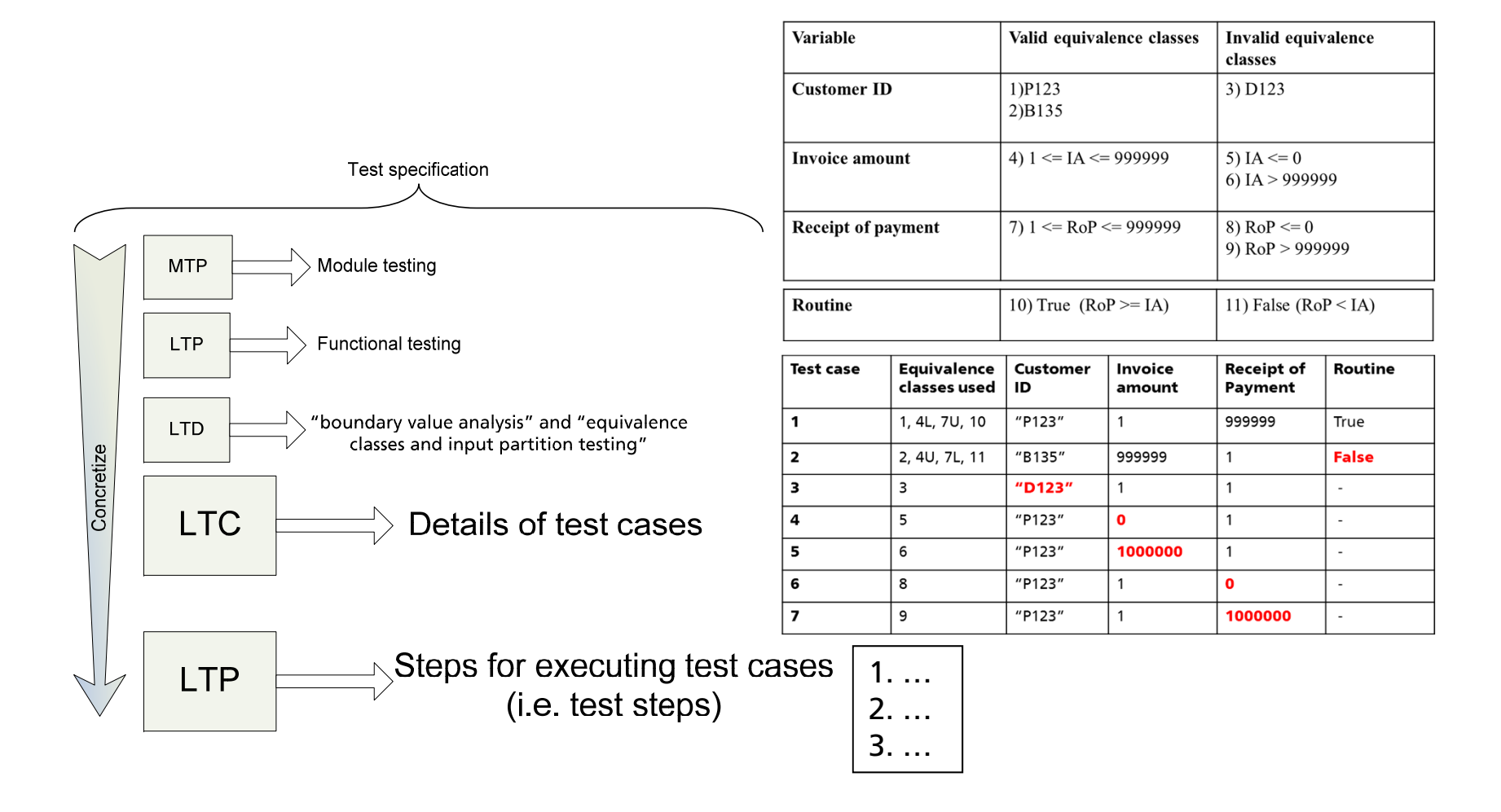

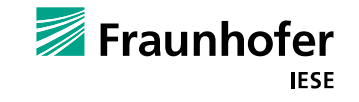

### **Closing remarks**

#### **Some hints**

- **Test the performance and the memory management on the iPad** (Have you tried to provoke memory warnings?)
- System testing should be done manually at least the first time a test case is executed
	- You can capture your test runs, and replay them later (e.g., when new functionality is added, code has changed, …)
- $\blacksquare$  Test the most riskiest parts first You may not have enough time to test all you want

Which parts of the implementation were the most challenging? Which parts of the implementation are the most important ones?

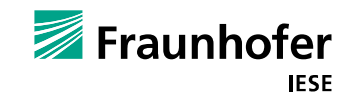

### **Literature**

- [1] Liggesmeyer, Peter: Software-Qualität. Testen, Analysieren und Verifizieren von Software, 2. Aufl. Heidelberg : Spektrum Akademischer Verlag, 2009. ISBN 978-3-8274-2056-5 (in German)
- [2] Craig, Rick D. ; Jaskiel, Stefan P.: Systematic Software Testing Boston : Artech House, 2002. (Artech House Computing Library). - ISBN 1-58053-508-9
- [3] IEEE Computer Society: IEEE 829: IEEE Standard for Software and System Test Documentation, New York, 2008
- [4] Myers, Glenford J.: The Art of Software Testing New York : John Wiley & Sons, 1979. (Business Data Processing). - ISBN 0-471-04328-1

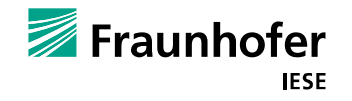

### **Good Luck! Any Questions?**

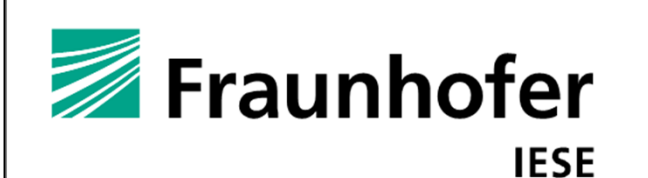

Dipl.-Wirtsch.-Inf. Alexander Klaus

Fraunhofer Institute for Experimental Software **Engineering IESE** 

Fraunhofer-Platz 1 | 67663 Kaiserslautern Phone +49 631 6800-2245 | Fax -9 2245

Alexander.Klaus@iese.fraunhofer.de www.iese.fraunhofer.de

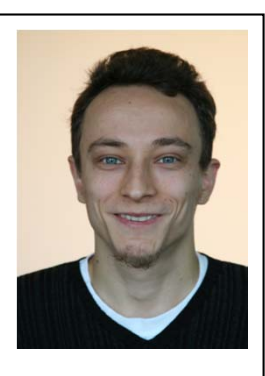

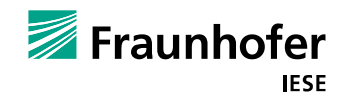